*УДК 004.4 Сєдих О.Л., старший викладач кафедри інформатики Національного університету харчових технологій, м. Київ, Україна*

*Чорноплеча А.Є.,*

*студентка Національного університету харчових технологій, м. Київ, Україна*

## **РЕАЛІЗАЦІЯ МЕТОДУ ПОСТУПОК ДЛЯ РІШЕННЯ БАГАТОКРИТЕРІАЛЬНИХ ЗАДАЧ В MS EXCEL**

**Вступ.** У зв'язку з впровадженням передових технологій та розвитком інтелектуальних систем підтримки управлінських рішень в економіці, екології та інші сфери, все більшої актуальності набувають багатокритеріальні задачі оптимізації. Сучасний математичний апарат дозволяє вирішувати задачі оптимізації при двох та більше критеріях. В реальних задачах вибору, що виникають на практиці, як правило, присутні кілька критеріїв оптимальності. У зв'язку з цим, питання вирішення багатокритеріальних задач оптимізації, а також розробка математичних алгоритмів, які дозволяють приймати науковообґрунтоване управлінське рішення, є досить актуальними.

**Виклад основного матеріалу.** Припустимо, що підприємство, використовуючи наявні ресурси, має можливість випускати продукцію декількох видів. Відомо, скільки одиниць кожного ресурсу використовують для виробництва одиниці кожної продукції, запас кожного ресурсу, прибуток (в грошах) від реалізації одиниці кожної продукції. Задача полягає в тому, щоб скласти план виробництва продукції при наявних ресурсах, який забезпечує максимальний прибуток, максимальний випуск продукції і максимальне завантаження спеціалізованого устаткування. Для розв'язання задачі з трьома цільовими функціями і лінійними обмеженнями було використано метод поступок.

Випуск продукції *Р<sup>j</sup>* характеризується наявністю ресурсів і нормами витрати *aij*, наведеними в таблиці 1.

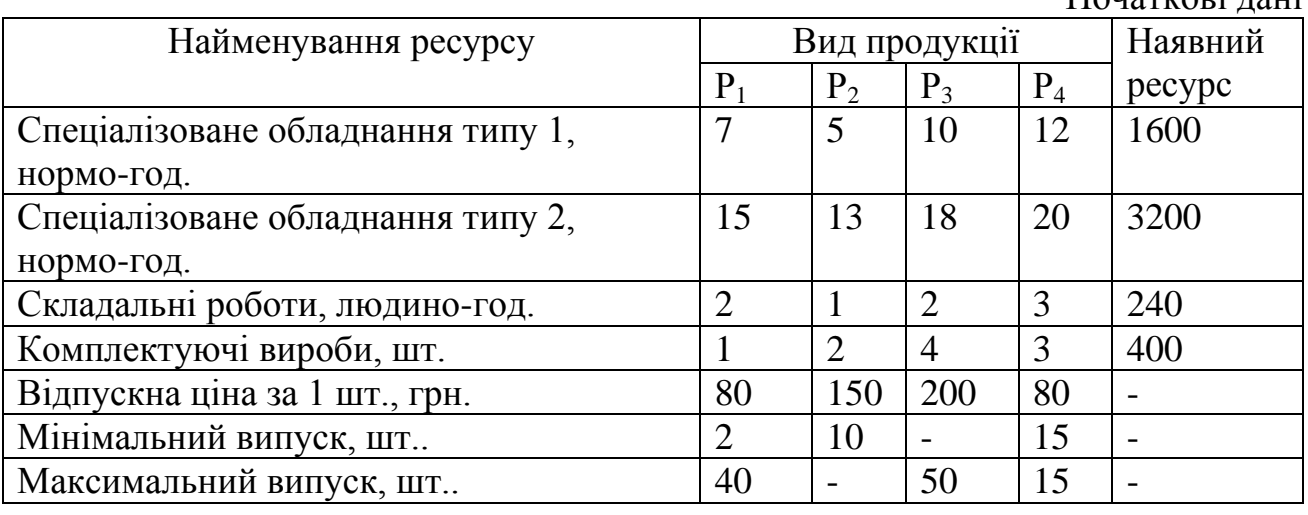

*Таблиця 1*

Початкові дані

Введемо такі позначення:

n – кількість видів продукції, що виготовляє підприємство;

m – кількість різних ресурсів, які використовуються у виробництві;

k – кількість спеціалізованого устаткування;

aij – кількість одиниць j-го ресурсу, що використовується для виготовлення одиниці продукції i-го виду;

 $b_i$  – запас *j*-го ресурсу;

x<sup>i</sup> – кількість одиниці продукції i-го виду, що планується виготовити (шукані величини);

c<sup>i</sup> – відпускна ціна одиниці продукції i-го виду.

Тоді математична модель задачі матиме вигляд:

за критерієм максимізації прибутку:

$$
f_1 = \sum_{i=1}^n c_i x_i \to \max
$$
 (1)

за критерієм максимізації випуску продукції:

$$
f_2 = \sum_{i=1}^n x_i \to \max
$$
 (2)

за критерієм максимізації завантаження спеціалізованого устаткування:

$$
f_3 = \sum_{i=1}^{n} \sum_{g=1}^{k} a_{ig} x_i \to \max
$$
 (3)

при обмеженнях:

$$
\sum_{i=1}^{n} a_{ij} x_i \le b_j, \ j = \overline{1, m}
$$
  

$$
x_i \ge 0, \text{ since, } i = \overline{1, n}
$$
 (4)

Алгоритм методу поступок містить наступні кроки.

1. Розмістити критерії оптимальності за їхньою значимістю (найважливіший необхідно розмістити першим, потім менш важливий і т.д.).

2. Обчислити оптимальне значення  $f_1^*$ для цільової функції  $f_1$ .

3. Зробити поступку по першому показнику ефективності, тобто погіршити величину  $f_1^*$ до значення  $f_1^{**} = k_1 f_1^*$ .

4. Ввести в задачу додаткове обмеження  $f_{1i} \geq f_1^{**}$ .

5. Обчислити оптимальне значення  $f_2^*$ цільової функції  $f_2$ .

6. Зробити поступку по другому показнику ефективності, тобто погіршити величину  $f_2^*$ до значення  $f_2^{**} = k_2 f_2^*.$ 

7. Ввести в оптимізаційну задачу додаткове обмеження  $f_{2i} \ge f_2^{**}$ .

8. Нову задачу з двома додатковими обмеженнями розв'язати по третьому показнику ефективності і т.д.

9. Процес розв'язання задачі закінчується, коли рішення буде отримано по всім показникам. Кінцевий результат і буде найбільш раціональним - отримано оптимальне значення найменш важливого критерію при умові гарантованих значень попередніх показників ефективності.

**Результати досліджень.** Розв'яжемо наступну задачу, використовуючи метод ідеальної точки:

$$
f_1 = 80x_1 + 150x_2 + 200x_3 + 80x_4 \to \max
$$
 (5)

$$
f_2 = x_1 + x_2 + x_3 + 0x_4 \to \max
$$
 (6)

$$
f_3 = 22x_1 + 18x_2 + 28x_3 + 32x_4 \to \max
$$
 (7)

$$
\begin{cases}\n7x_1 + 5x_2 + 10x_3 + 12x_4 \le 1600 \\
15x_1 + 13x_2 + 18x_3 + 20x_4 \le 3200 \\
2x_1 + x_2 + 2x_3 + 3x_4 \le 240 \\
x_1 + 2x_2 + 4x_3 + 3x_4 \le 400 \\
2 \le x_1 \le 40 \\
x_2 \ge 10 \\
x_3 \le 50 \\
x_4 = 15 \\
x_j \ge 0, x_j - \text{q} \text{ime}, \quad j = \overline{1,4}\n\end{cases}
$$
\n(8)

**Рішення.** Спочатку розв'язуємо однокритеріальну оптимізаційну задачу (5), (8). Отримуємо f<sub>1</sub><sup>\*</sup>=27880. Далі вирішуємо задачу (6), (8), додавши додаткове обмеження (9).

$$
80x_1 + 150x_2 + 200x_3 + 80x_4 \ge 18679,6
$$
\n(9)

В даному випадку ми погіршили значення першого критерію на 33%, зменшивши значення цільової функції з 27880 до 18679,6.

Результатом розв'язання задачі (5), (8), (9) буде  $f_2^*$ =198.

Надалі, знову необхідно зробити поступку, але вже для другого критерію оптимальності. Для прикладу, виберемо величину поступки для другого критерію оптимальності в 40 %. Вирішуємо задачу (7) - (9), додавши додаткове обмеження (10).

$$
x_1 + x_2 + x_3 + 0x_4 \ge 118.8\tag{10}
$$

Рішенням задачі (5) – (8) буде  $x_1=11$ ,  $x_2=172$ ,  $x_3=0$ ,  $x_4=15$  зі значеннями критеріїв  $f_1^*$ =27880,  $f_1^*$ =198,  $f_3^*$ =3818.

**Висновки.** Запропонована модель оптимізації дозволяє виробнику розробити план виробництва для забезпечення максимального прибутку, максимального обсягу продукції з максимальним завантаженням спеціалізованого устаткування одночасно.

## **СПИСОК ВИКОРИСТАНИХ ДЖЕРЕЛ**

1.Кондрук Н. Е. Багатокритеріальна оптимізація лінійних систем: навч. посібник / Н. Е. Кондрук, М. М. Маляр – Ужгород: РА "АУТДОР-ШАРК",  $2019. - 76$  c.

2.Клочко О. В. Методи оптимізації в економіці [Текст] : навч. посіб. / Клочко О. В., Клочко В. І., Потапова Н. А. ; Вінниц. нац. аграр. ун-т. - Вінниця : Вінницька газета, 2013. - 451 с.